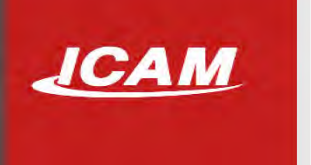

# ICAM Foundation Webinar Macro Programming

Presented by:

Alexandre Gordon

Daniel Wang

### ICAM Foundation Webinar: Modules **JCAM**

- 1. ICAM Macro Language 1. ICAM Macro Language
- 2. String Formatting 2. String Formatting
- 3. User Defined Syntax Macro Introduction 3. User Defined Syntax Macro Introduction

## MODULE 1 : The ICAM macro language - **JCAM** Fundamentals

- 1.1. APT instructions 1.1. APT instructions
- 1.2. Macro data types 1.2. Macro data types
- 1.3. Macro variables 1.3. Macro variables
- 1.4. Explicit variable declaration 1.4. Explicit variable declaration
- 1.5. System variables 1.5. System variables
- 1.6. Operators 1.6. Operators
	- 1.6.1. Numeric, string and sequence operators 1.6.1. Numeric, string and sequence operators
	- 1.6.2. Assignment operators 1.6.2. Assignment operators
	- 1.6.3. Logical operators 1.6.3. Logical operators
- 1.7. Functions 1.7. Functions

## MODULE1:APT Instructions **JCAM**

- APT : Automatically Programmed Tool -APT: Automatically Programmed Tool
- APT File : a set of manufacturing instructions APT File: a set of manufacturing instructions
- Each APT line represent one manufacturing instruction Each APT line represent one manufacturing instruction
- APT contains tool paths (or cutter location) APT contains tool paths (or cutter location)
- First CAM system generation was APT-based First CAM system generation was APT-based

#### *Example – Samples of APT Instructions*

LOADTL / 5 COOLNT / FLOOD FEDRAT / 11.8110, IPM GOTO / 1,2,3 GOTO / 3.45500, 3.05000, -1.33800, 0.70710, 0.70710, 0.00000 PPRINT / 'This is an APT command' CLAMP / BAXIS, ON SPINDL / 70.0000, RPM, CLW MODE / CONTUR, ON I, J, K

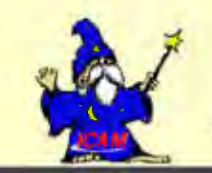

Common Error GOTO instructions are referenced to part origin, not the machine origin!

## MODULE 1: APT Instructions **JCAM**

**MAJOR word MINOR word** 

*I* 

- MAJOR word : Main instruction subject (Only one per line) : Main instruction subject (Only one per line)
- MINOR word : Arguments of the main instruction subject : Arguments of the main instruction subject
	- / : Separation between the major word and its arguments : Separation between the major word and its arguments
	- , : Separation between arguments : Separation between arguments

*Example – Translation of APT instruction in machine instruction (G Code)*

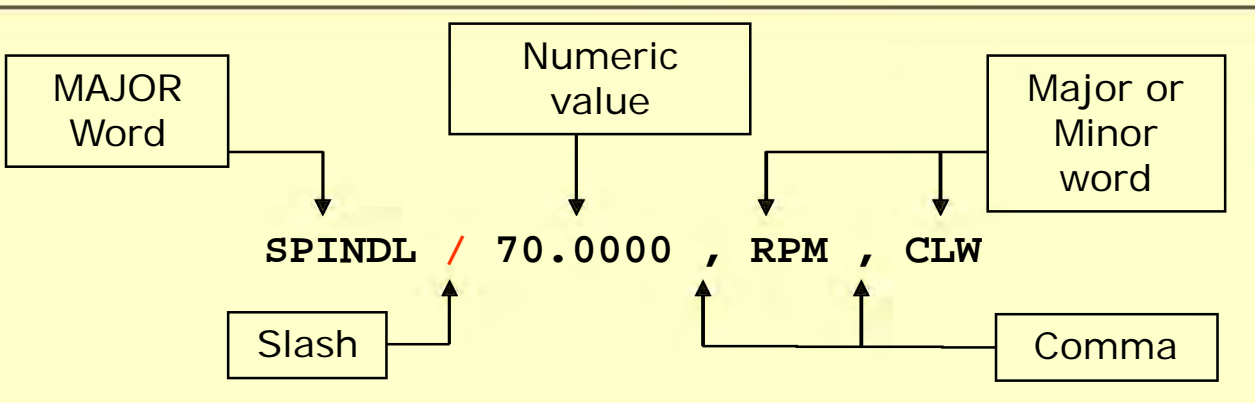

In ISO, this APT command turns on the spindle clockwise at 70.0000 RPM. On most ISO controllers, a post-processor would translate this as:

**SPINDL / 70.0000 , RPM , CLW S70 M3**

## MODULE 1 : Macros - Introduction

There are four main applications for macros

1) Supporting CAM aptsource syntax to CAM-POST standard **1) Supporting CAM aptsource syntax to CAM-POST standard** 

**Without Macro ROTATE/CAXIS,90**

Console

Warning: ROTATE: Command is not available on this machine and cannot be simulated. Syntax checking performed. Command ignored.

**With Macro ROTATE/CAXIS,90**

GO C90

X

### MODULE 1 : Macros - Introduction **JCAM**

2) Modifying the commands functions of the CL file: 2) Modifying the commands functions of the CL file:

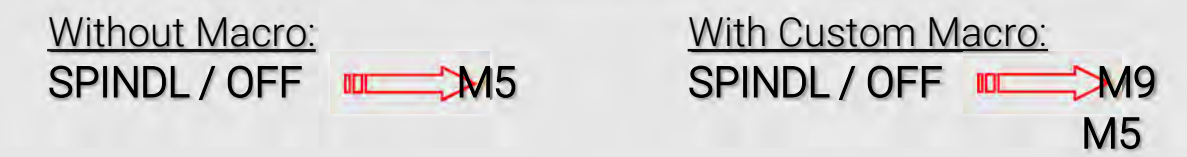

- 3) Support non-standard features or functions: 3) Support non-standard features or functions: *Example*: MILL / … , TURN / … PROBE / … Example: MILL/ ... , TURN/... PROBE/ ...
- 4) Realize impossible output from Questionnaire: 4) Realize impossible output from Questionnaire:

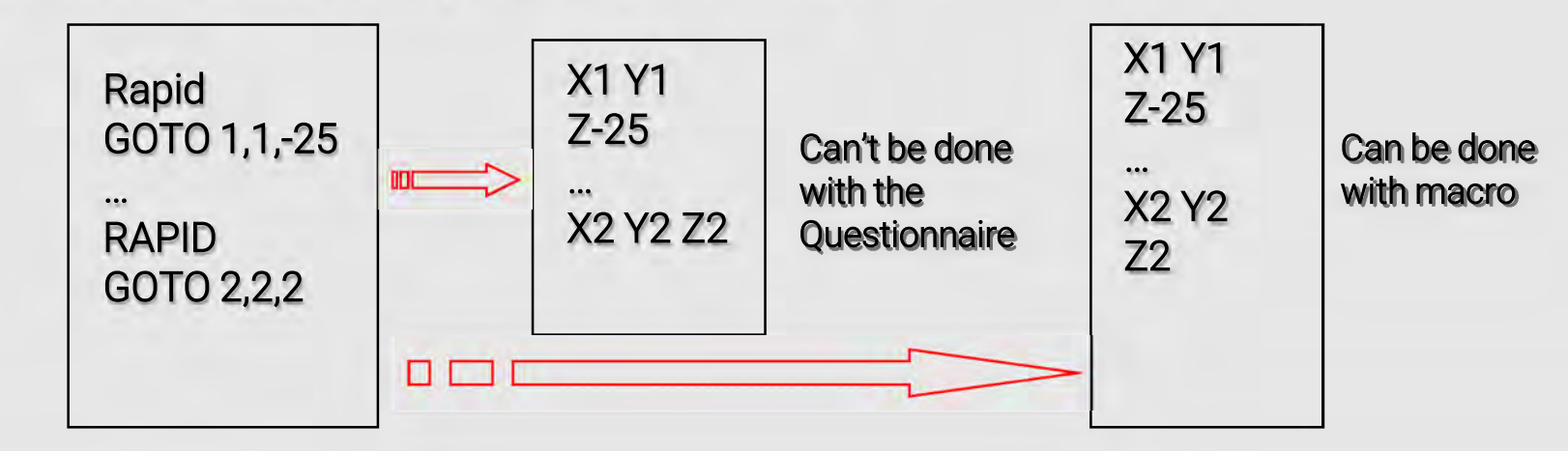

## MODULE 1 : Macro - Processing order

CAM-POST Processing order CAM-POST Processing order

APT SOURCE (CLfile) COOLNT/flood CUSTOM MACROS (M150) (M150) QUESTIONNAIRE (Quest.....M8) TAPE FILE (G Code) G Code) N…. M8 M150 N .... M8M150  $\bigcirc_{\kappa}$ 

### MODULE 1 : Macros - Introduction **JCAM**

CAM-POST macro language is similar to most programming languages. It uses the following types of data: uses the following types of data:

- VARIABLES VARIABLES
- FUNCTIONS FUNCTIONS
- BRANCHING CONTROL (IF, CASE) BRANCHING CONTROL (IF, CASE)
- LOOPING CONTROL (WHILE, DO, REPEAT) LOOPING CONTROL (WHILE, DO, REPEAT)

### MODULE 1 : Macro data types **JCAM**

**REAL** – any numeric value (integer or fractional) Examples: 0

15 15 0.2253 0.2253

**STRING** – any character string (including an empty string) string)

Examples: '

'0.2253' '0.2253' 'This is a string' 'This is a string'

 **LOGICAL** – either *true* or *false* (system constants) • **LOGICAL** - either true or false (system constants) Examples: \$TRUE Examples: \$TRUE \$FALSE \$FALSE

- **RECORD** any major word Examples: GOTO Examples: GOTO COOLNT COOLNT FEDRAT FEDRAT
- **KEYWORD** any minor word **KEYWORD**  any minor word Examples: RPM Examples: RPM FLOOD FLOOD CCLW CCLW
- **SEQUENCE** an ordered set of data elements of any **SEQUENCE**  an ordered set of data elements of any type type Examples: {RPM,1200,CLW,MAXRPM,4000} Examples: {RPM, 1200, CLW, MAXRPM ,4000} {ON} {ON} {} {}

## MODULE 1 : Macro variables

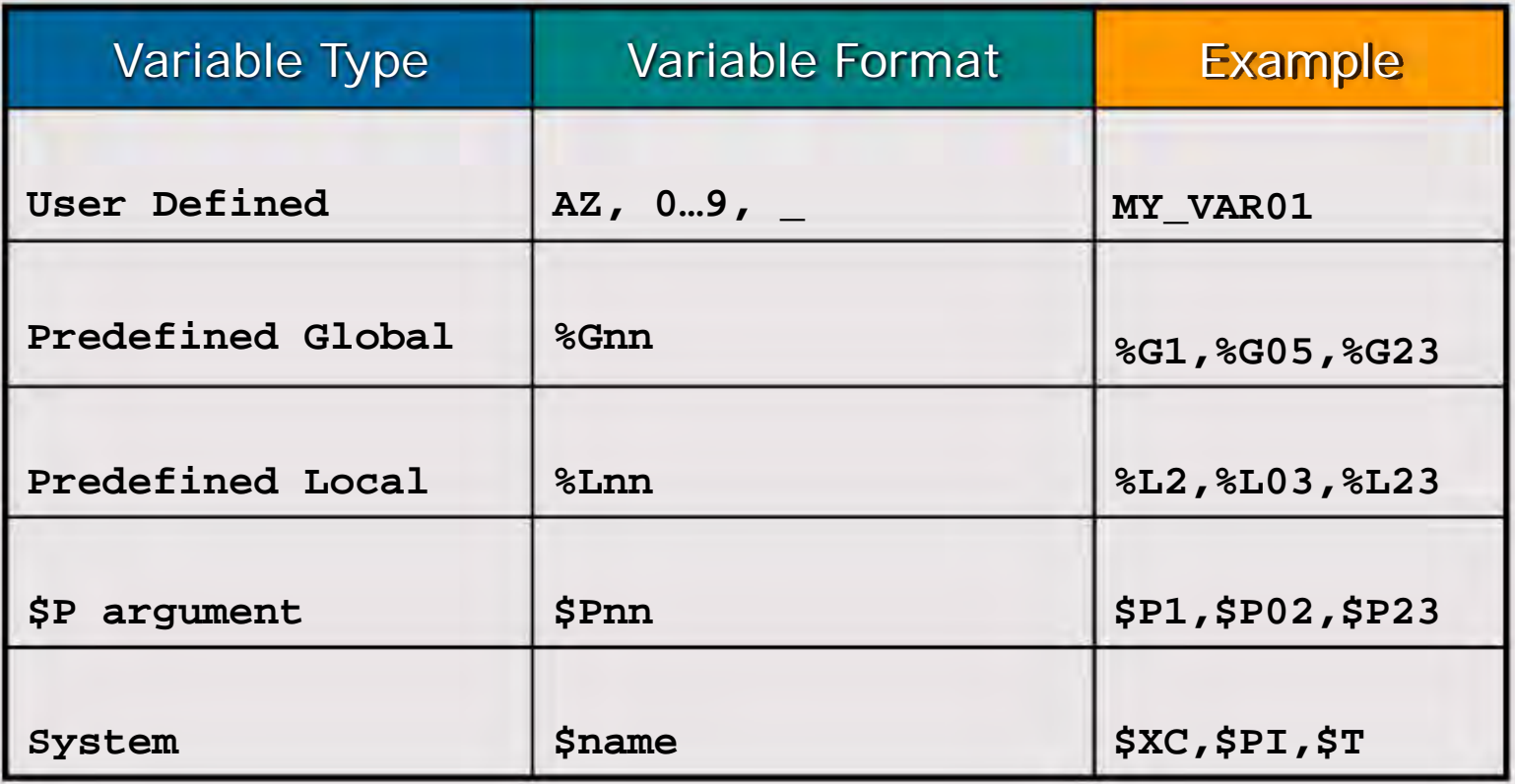

### MODULE 1 : Explicit variable declaration **JCAM**

DECLAR / *variable\_scope*, *variable\_type*, *variable\_name(s)* [ = *initial\_value(s)* ] DECLAR / variable\_scope, variable\_type, variable\_name(s) [ = initial\_value(s)]

Examples: DECLAR/GLOBAL,REAL,FIRST\_TOOL=0 Examples: DECLAR/GLOBAL,REAL,FIRST\_TOOL=0 DECLAR/GLOBAL,STRING,OP\_NAME,OP\_COMMENTS="N/A" DECLAR/LOCAL, TMP

- *variable\_scope* : GLOBAL or LOCAL variable\_scope : GLOBAL or LOCAL
- *variable\_type* : REAL, STRING, LOGICAL, SEQUENCE, RECORD or KEYWORD variable\_type : REAL, STRING, LOGICAL, SEQUENCE, RECORD or KEYWORD
- *variable\_name* : variable\_name :
	- max. 32 characters □ max. 32 characters
	- □ only alphanumeric characters and underscore
	- must begin with a letter □ must begin with a letter
- *variable\_assignment* (optional): initial value preceded by an equal sign variable\_assignment (optional): initial value preceded by an equal sign

Array variables: Array variables:

- number of array elements specified within parentheses □ number of array elements specified within parentheses
- $\Box$  cannot be initialized on the declaration line

Example: DECLAR/GLOBAL,REAL,TOOLS\_USED(50) Example: **DECLAR/GLOBAL,REAL,TOOLS\_USED(S0)** 

## MODULE 1 : System variables **JCAM**

#### Examples: ■ **Examples:**

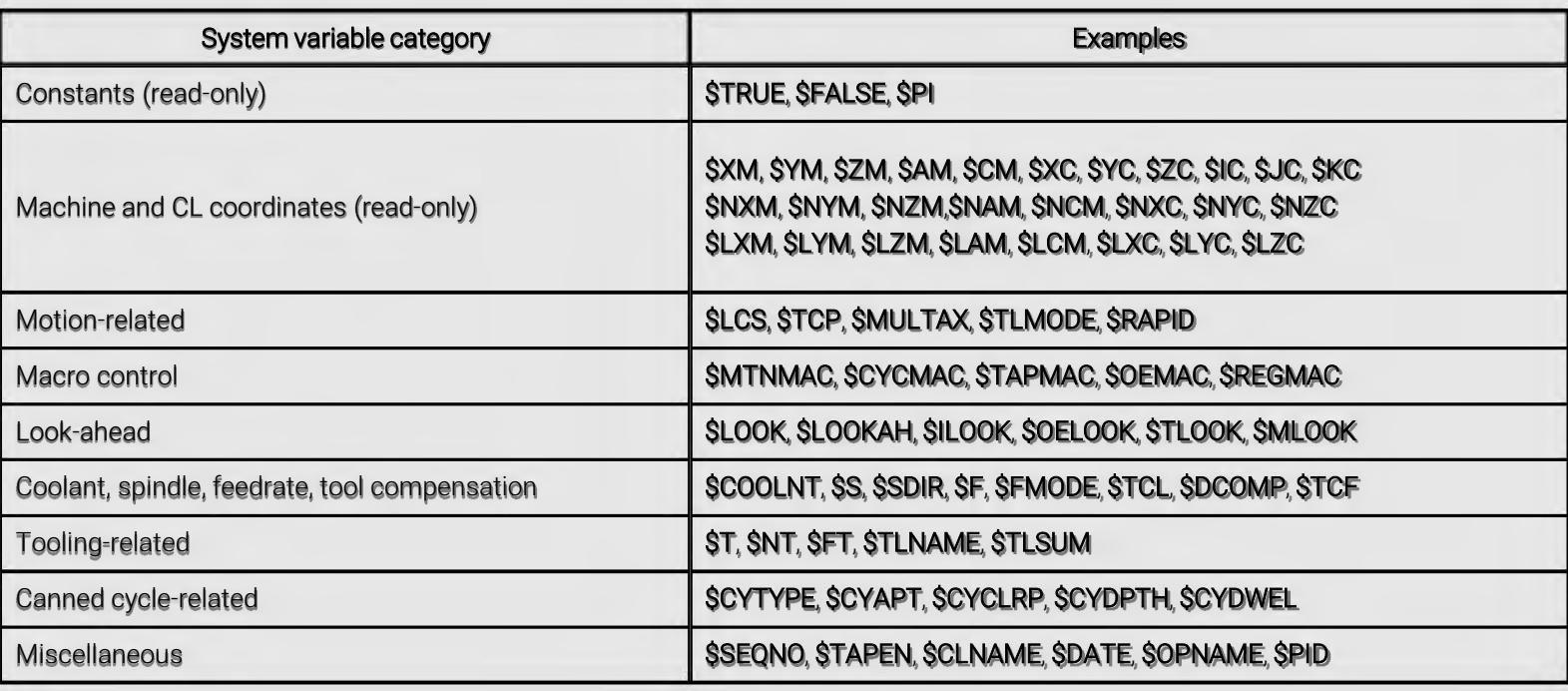

### MODULE 1 : Operators **JCAM**

### Numeric operators: • **Numeric operators:**

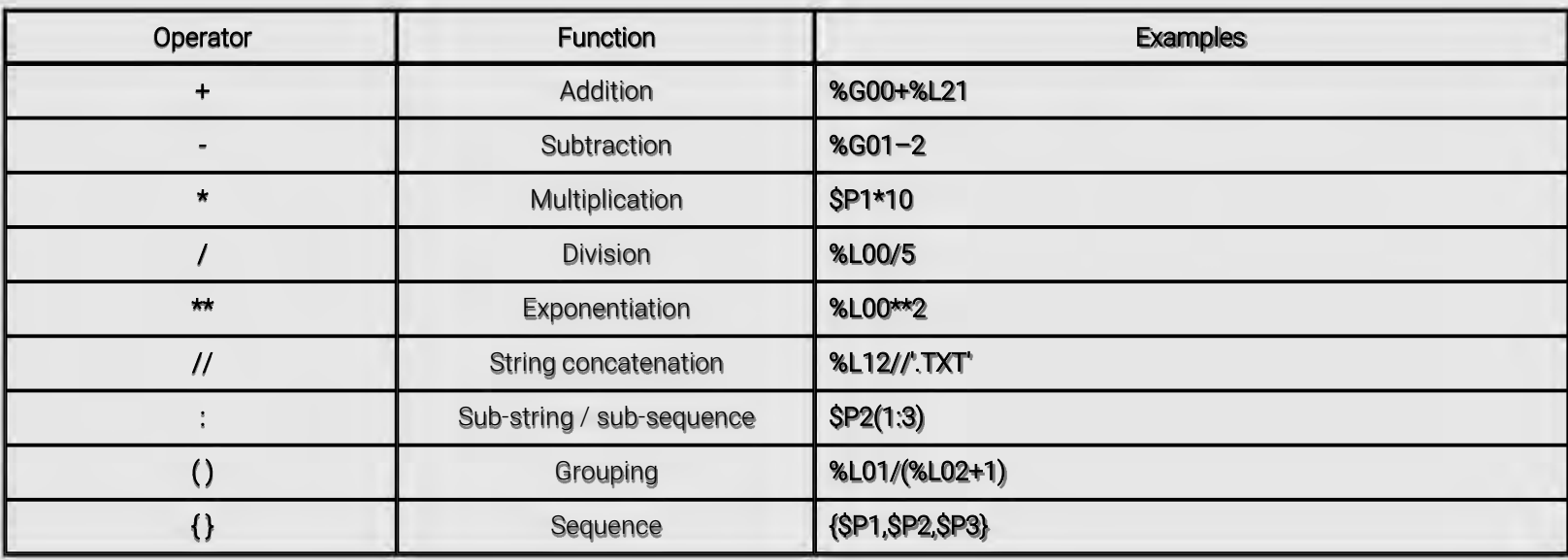

## MODULE 1 : Operators

### Assignment operators: • Assignment operators:

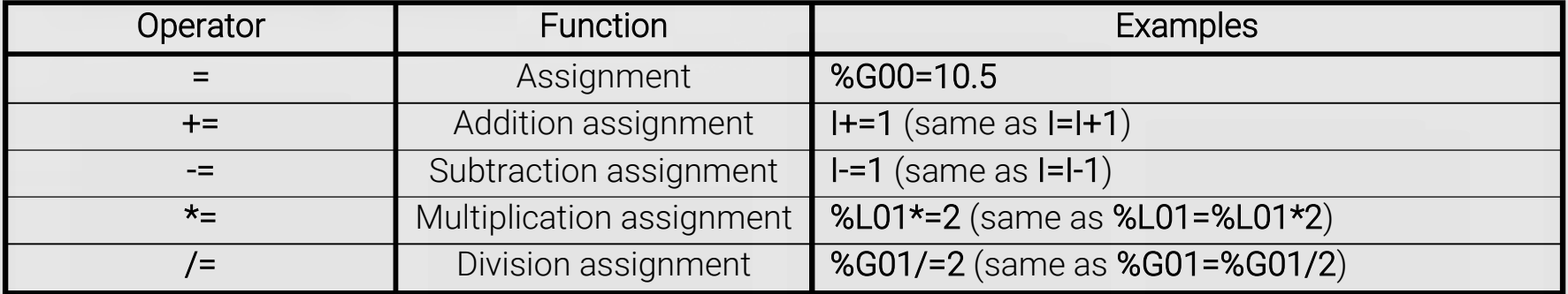

## MODULE 1 : Operators

Logical (*Boolean*) operators: • Logical (Boolean) operators:

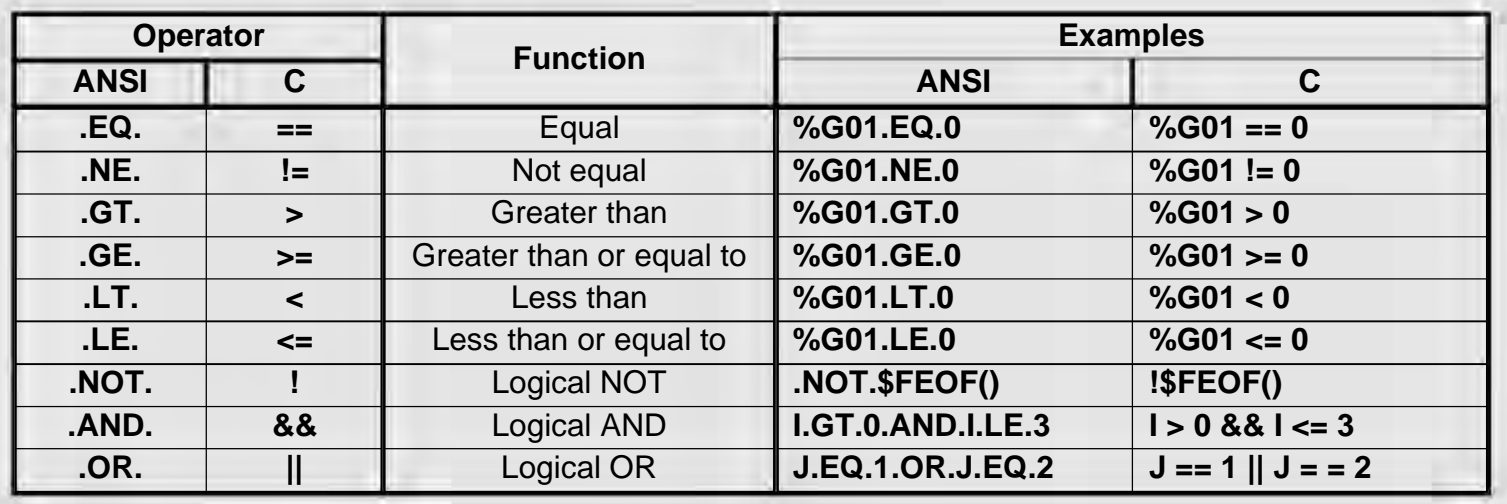

### MODULE 1 : Functions **JCAM**

### • Examples: • Examples:

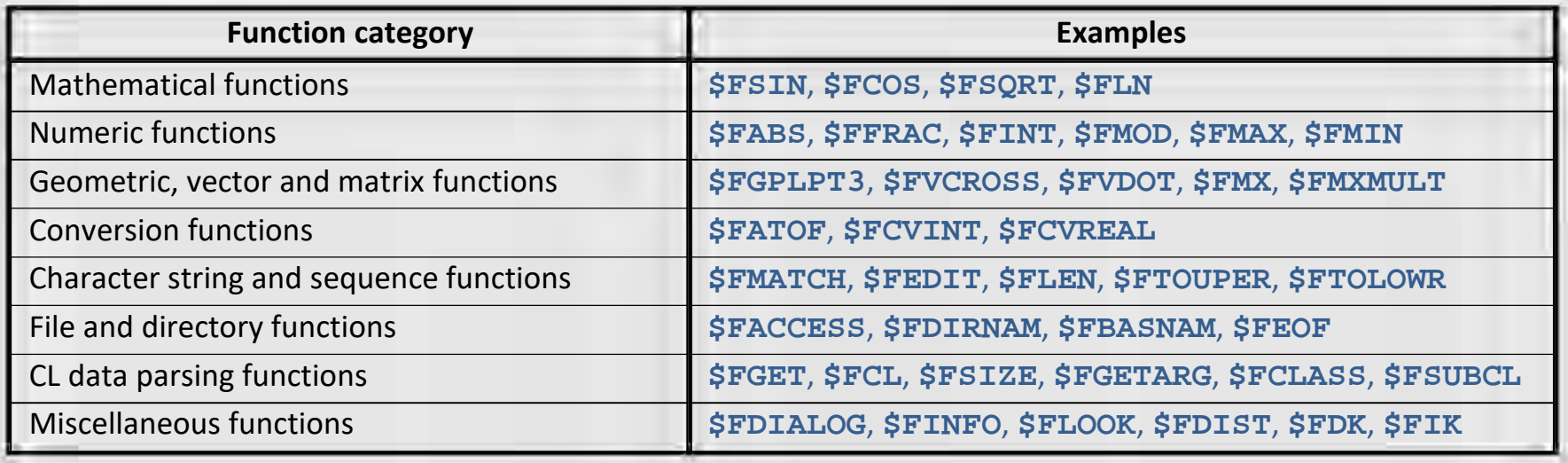

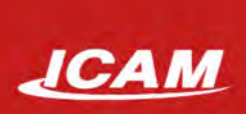

## MODULE 2 : The ICAM macro language – Output string formatting

- 2.1. Numeric formats 2.1. Numeric formats
- 2.2. String formats 2.2. String formats
- 2.3. Minor word formats 2.3. Minor word formats
- 2.4. Logical formats 2.4. Logical formats
- 2.5. Wildcard formats 2.5. Wildcard formats
- 2.6. Specific register formats 2.6. Specific register formats
- 2.7. Specific register values 2.7. Specific register values

## JCAM MODULE 2 : Numeric formats

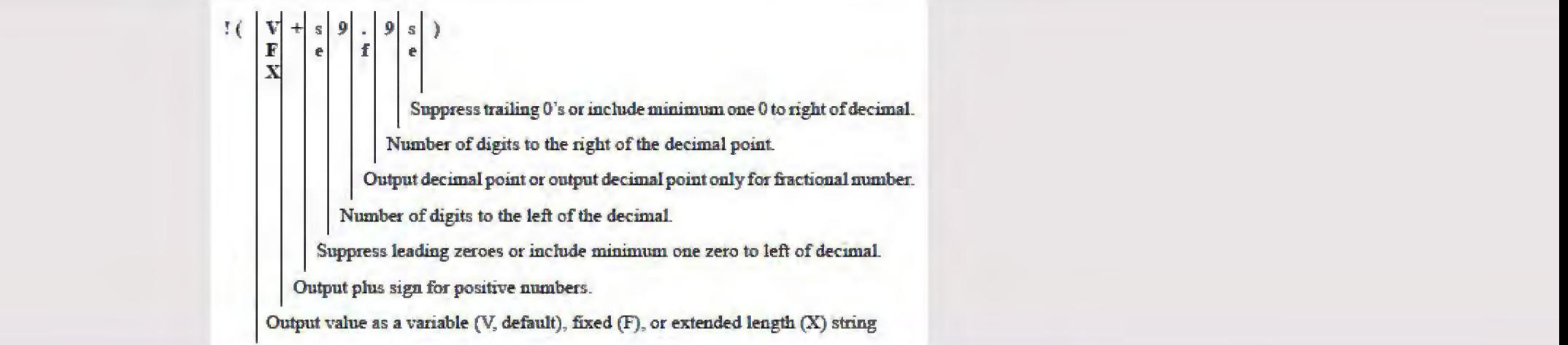

#### Example:

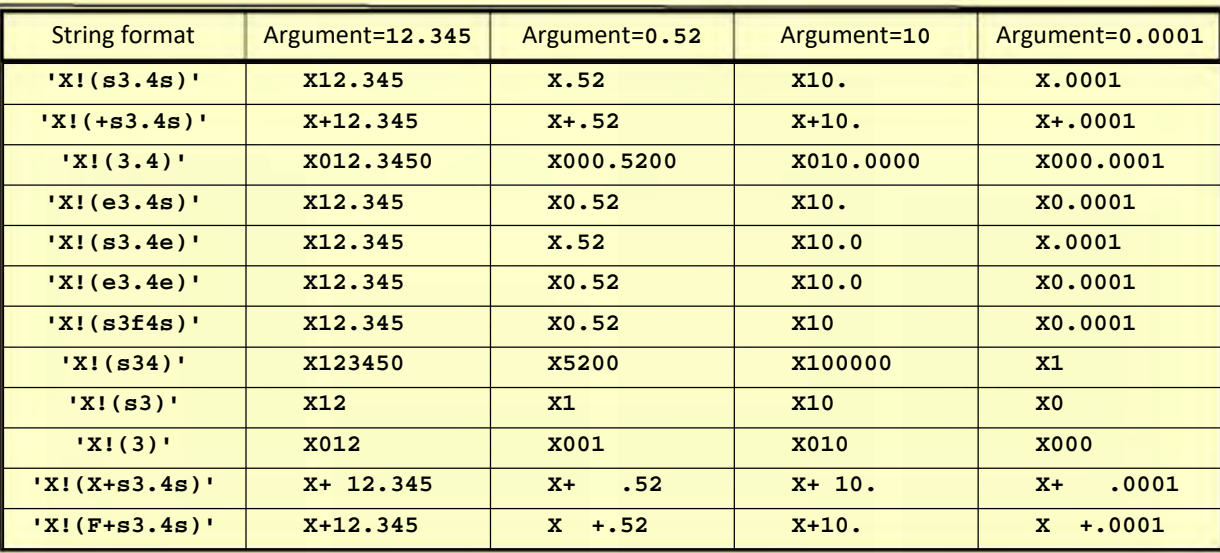

## **JCAM** MODULE 2 : String formats

 $\mathbb{I}(\|\mathbf{A}\|\mathbf{n}\|)$ Length from 0 through 999. Output a text string argument.

#### **Example:**

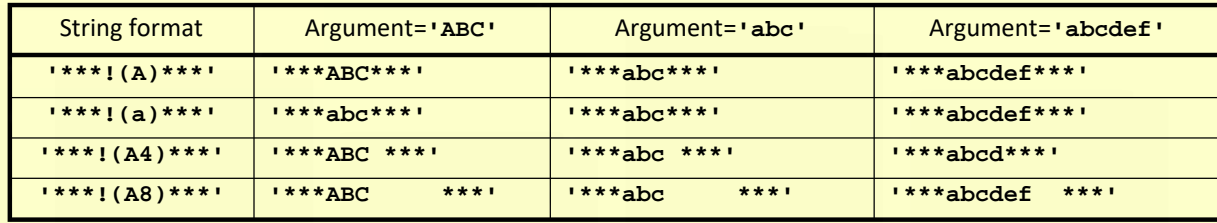

## JCAM MODULE 2 : Minor word and logical formats

 $(C|M_n|)$ Length from 0 through 999. Output a minor word argument.

#### Example:

Statements:  $SP1 = ON$ PPRINT/'Coolant is ! (M).', \$P1 Produce: Coolant is ON.

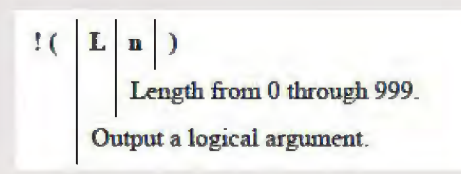

#### **Example:**

Statements: **&L9=\$TRUE PPRINT/'The current setting of**  $\ell L9 = \ell (L) \cdot \ell$ **,**  $\ell L9$ Produce: The current setting of %L9=TRUE.

## **JCAM** MODULE 2 : TAB and wildcard formats

 $f(\vert T\vert n\vert)$ Position from 0 through 999. Tab to a position.

#### Example:

Statement: PPRINT/'(Tool !(S6): !(T16) !(A)', \$T, \$TLNAME Produces:  ${Tool}$  12:  $10mm$  drill)

$$
((\begin{array}{c} \ast \\ \ast \end{array})
$$
 Output an argument using the default formatting rules.

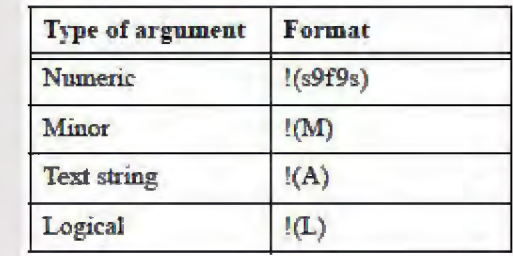

## **MODULE 2: Using Registers formats JCAM**

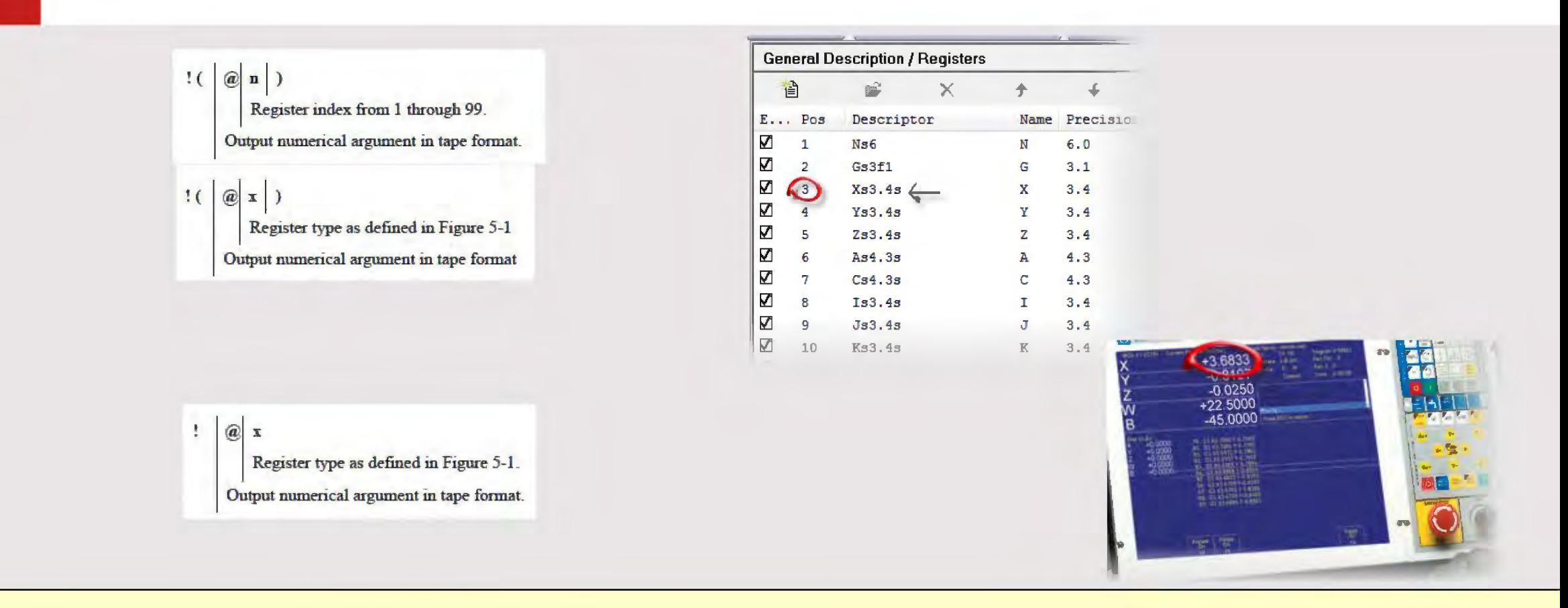

#### Example:

 $INSERT /$   $!$   $@3)$   $!,$   $$XM$  $INSERT /$   $!$   $@X)$   $!,$   $$XM$ INSERT/'!@X'

will generate: X3.6833

### MODULE 3: User-defined Syntax macros **JCAM**

- 3.1. The Syntax Definition Line (SDL) 3.1. The Syntax Definition Line (SOL)
	- 3.1.1. SDL arguments 3.1.1. SOL arguments
	- 3.1.2. Required arguments 3.1.2. Required arguments
	- 3.1.3. Optional arguments 3.1.3. Optional arguments
- 3.2. The OUTPUT command 3.2. The OUTPUT command
- 3.3. The TERMAC command 3.3. The TERMAC command
- 3.4. Adding user-defined syntax macros to a post 3.4. Adding user-defined syntax macros to a post

### MODULE 3 : Macro – Processing order **JCAM**

 $\overline{\text{APT}}$  SOURCE (CLfile) CAM-POST Processing order CAM-POST Processing order

**MACRO BEFORE (KIT)** 

MACRO AFTER (Kit) **MACRO AFTER**  CUSTOM MACROS (UDSM) **CUSTOM MACROS** 

This type of MACRO is active if the CL file his type of MACRO is active if the CL file syntax is a match to a user defined macro. >yntax is a match to a user defined macro. The first line of the MACRO defines the syntax required to initiate the programmed action of this macro. tion of this macro.

**QUESTIONNAIRE (Quest)** STARTUP/…PROCEDURES MACROS **STARTUP/ ... PROCE**  .../ **SHUTDOWN PROCEDURES MACROS** 

> Register MACROS **TARE EDIT TAPE MACROS**

> > TAPE FILE (G Code)

## JCAM MODULE 3: Macro - Processing order

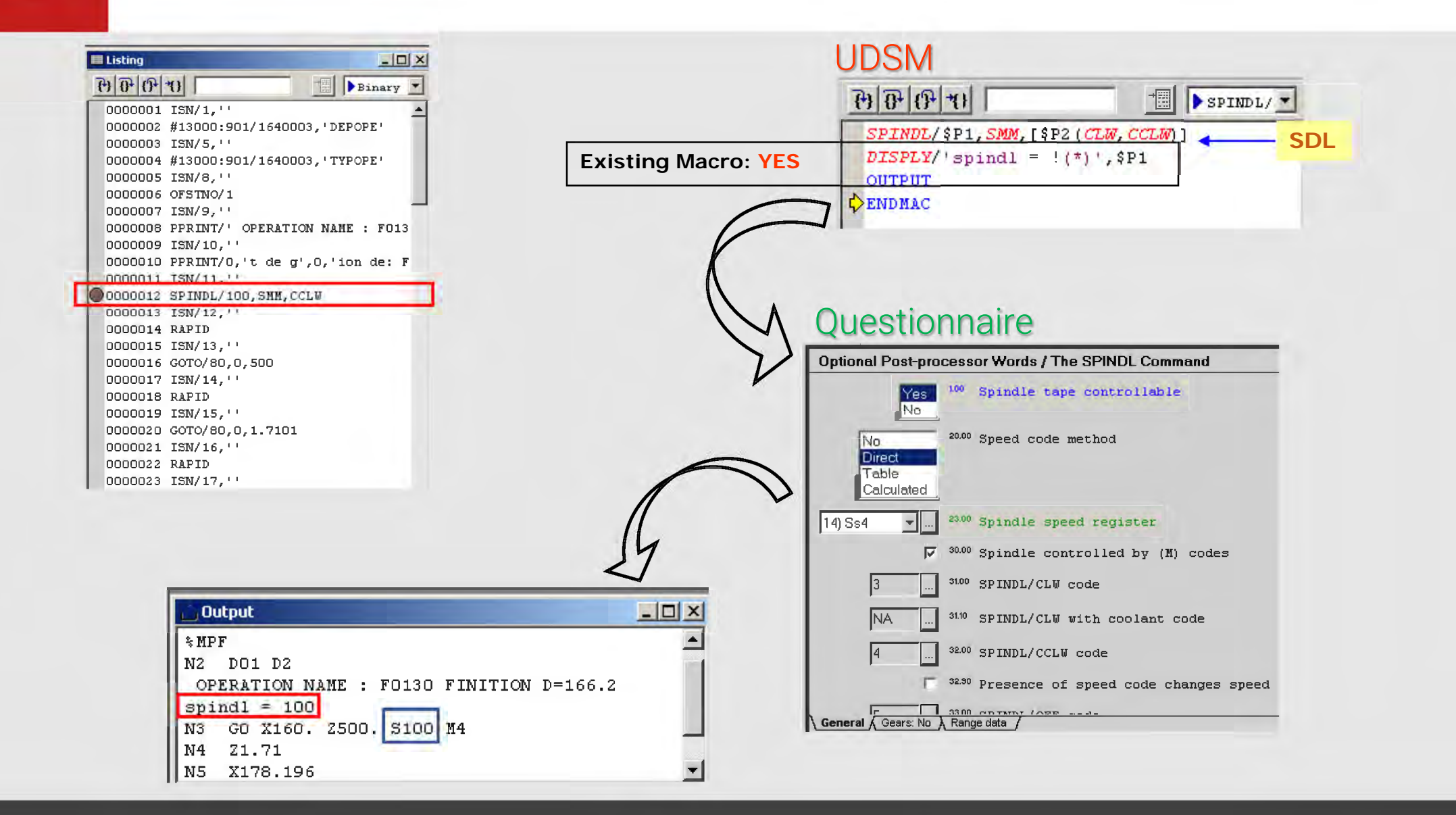

## **JCAM**

## MODULE 3 : Adding user-defined syntax macros to a post

- Select Post-processor Customization -> User Defined Syntax Macros
- Click Add button

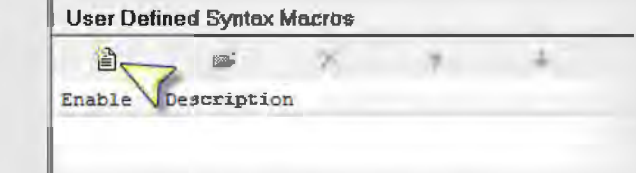

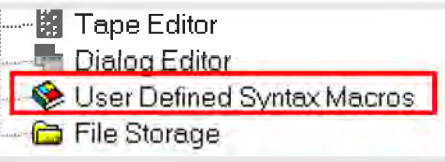

Start typing the major word (e.g. SPINDL) the macro will be built on. It will self-complete.

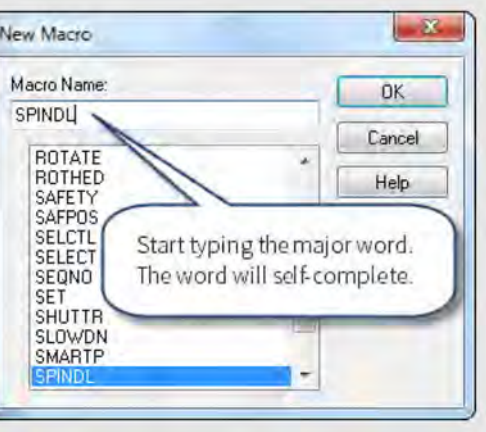

The ICAM macro editor opens with the major word on the Syntax Definition Line. Add the required and optional arguments. **SPINDL Macro** 

SPINDL/

### **MODULE 3: The Syntax Definition Line (SDL) JCAM**

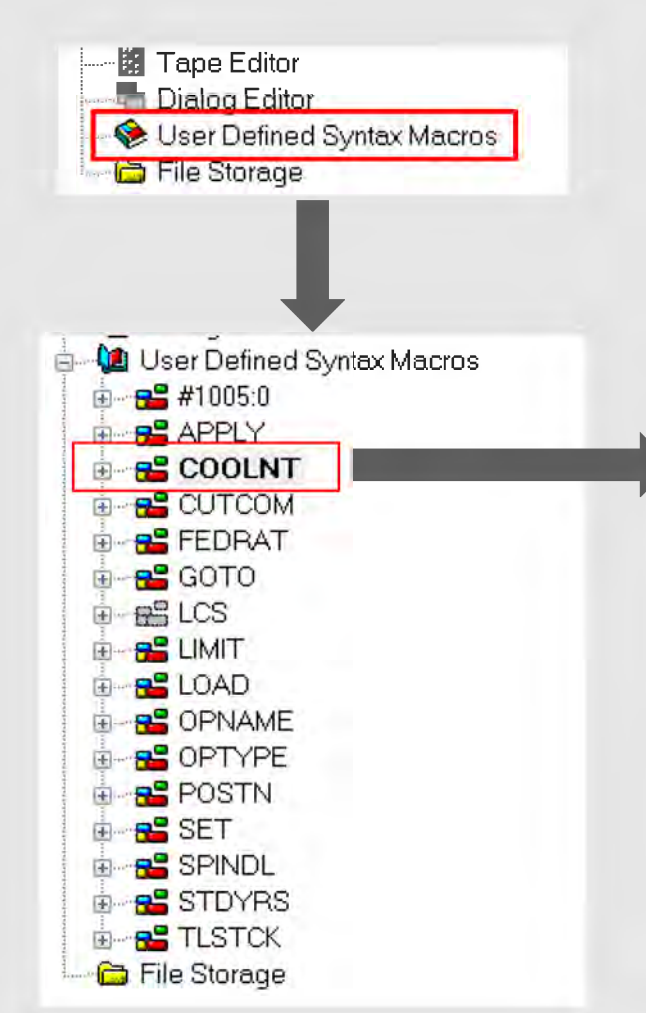

- The SDL is used to match a "target" CL command about to be processed
- The SDL is the first non-comment line in any user-defined macro ٠
- The remaining macro lines (i.e. the body) contain the actions to be taken  $\blacksquare$ when matching occurs
- A user-defined macro must have an SDL but may not have a body  $\blacksquare$

![](_page_27_Picture_56.jpeg)

### MODULE 3 : The Syntax Definition Line (SDL) **JCAM**

MAJOR WORD / argument1, (argument n1, …), [argument n2, …] MAJOR WORD/ argument1, (argument n1, ... ), [argument n2, ... ]

- The SDL always begins with a *major word*, optionally followed by a slash "/" and zero or The SOL always begins with a major word, optionally followed by a slash "/" and zero or more comma-separated arguments (e.g. COOLNT/ON,LOW) more comma-separated arguments (e.g. COOLNT/ON,LOW)
- Arguments can be required (always present) or optional (may or may not be present) Arguments can be required (always present) or optional (may or may not be present)
	- **□** Arguments between (...) **MUST** appear
	- **□** Arguments between [...] are **OPTIONAL** and may appear in ANY order
- Arguments can be minor words, numbers or strings Arguments can be minor words, numbers or strings
- An SDL with no arguments (e.g. RAPID, GOHOME, OPSTOP, etc.) matches the major word An SOL with no arguments (e.g. RAPID, GOHOME, OPSTOP, etc.) matches the major word only if coded without arguments only if coded without arguments
- A user-defined macro *must* have an SDL but *may not* have a body A user-defined macro must have an SOL but may not have a body

### MODULE 3 : The Syntax Definition Line (SDL) **JCAM**

- SDL arguments are either \$P variables (matching anything) or hard-coded minor words (matching only themselves). Example: FEDRAT/IPM,\$P1 (matching only themselves). Example: FEDRAT/IPM,SP1
- SP variables take the value of the "matched" arguments on the actual CL record
- The type of each \$P argument is indicated by optional characters immediately after the \$P number number
- These characters are:
	- $\Box$  open and closed parentheses  $\Box$  ()
	- □ two single quotes or apostrophes "
	- □ a question mark ?
	- an asterisk \* □ an asterisk

? \*

 $\left( \right)$ II

![](_page_29_Picture_257.jpeg)

![](_page_30_Picture_0.jpeg)

## MODULE 3 : Example 1 - Required SDL arguments

![](_page_30_Figure_2.jpeg)

**Syntax Definition Line (SDL):** 

SPINDL/\$P01,\$P02(CLW,CCLW)

Post-processor commands:  $\vert\mathbf{0}\vert$ SPINDL/400, CLW SPINDL/400 SPINDL/ CCLW, 400 SPINDL/400, RPM SPINDL/400, CCLW SPINDL/CLW. 400

......... **ALL LAKELL ALCOHOL:** 111111111 ......... **SANASAS** 

![](_page_31_Picture_0.jpeg)

## MODULE 3 : Example 1 - Required SDL arguments

![](_page_31_Figure_2.jpeg)

**Syntax Definition Line (SDL):** SPINDL/\$P01,\$P02(CLW,CCLW) Post-processor commands:  $\vert\mathbf{0}\vert$ 

> SPINDL/400, CLW SPINDL/400 SPINDL/ CCLW, 400 SPINDL/400, RPM SPINDL/400, CCLW SPINDL/CLW. 400

![](_page_31_Picture_5.jpeg)

![](_page_32_Picture_0.jpeg)

## MODULE 3: Example 2 – Writing a correct SDL

#### Post-processor commands: Post-processor commands:

LOADTL / 1, OSETNO, 1 LOADTL / 1, OSETNO, 1 LOADTL / 1,LENGTH, 12.0,MANUAL LOADTL / 1,LENGTH, 12.0,MANUAL LOADTL / 1, MANUAL LOADTL / 2, OSETNO, 2, LARGE LOADTL / 2, OSETNO, 2, LARGE LOADTL / 4, OSETNO, 4, SMALL LOADTL / 4, OSETNO, 4, SMALL LOADTL / 5, LENGTH, 100 LOADTL / 5, LENGTH, 100

Required Syntax Definition Line (SDL): Required Syntax Definition Line (SOL):

LOADTL / ………………………………………………………………………………………………………… LOADTL/ ....................................................................................................................... .

![](_page_33_Picture_0.jpeg)

## MODULE 3 : Example 2 – Writing a correct SDL

#### Post-processor commands:

![](_page_33_Picture_96.jpeg)

Required Syntax Definition Line (SDL):

![](_page_33_Picture_5.jpeg)

LOADTL / ……………………………………………………………………………………………………………… LOADTL / ............................................................................................................................. .

![](_page_34_Picture_0.jpeg)

## MODULE 3 : Example 2 – Writing a correct SDL

#### Post-processor commands:

![](_page_34_Picture_100.jpeg)

Required Syntax Definition Line (SDL):

![](_page_34_Picture_5.jpeg)

<u>LOADTL / ...\$P1, [OSETNO,\$P2], [LENGTH,\$P3], [MANUAL], [\$P4(SMALL,LARGE)]</u>

## MODULE 3 : The OUTPUT command **JCAM**

**SPINDL/ON AIR/ON OUTPUT**

- Used to instruct GENER to process the trapped CL record "as-is"
- **SPINDL/ON AIR/ON SPINDL/ON**

• Example:  $\frac{\text{SPINDL/ON}}{\text{SPINDL/ON}}$   $\frac{\text{SPINDL/ON}}{\text{SPINDL/ON}}$  (both macros have the same results)

- Any modifications made to \$P arguments are ignored Any modifications made to SP arguments are ignored
- OUTPUT *should not* be used when the trapped CL record is required to be modified in any way OUTPUT should not be used when the trapped CL record is required to be modified in any way
- Example: Example: SPINDL/RPM,\$P01,\$P02(CLW,CCLW) SPINDL/RPM,\$P01,\$P02(CLW,CCLW) IF/\$P01.LE.\$MAXRPM IF/\$P01.LE.\$MAXRPM OUTPUT OUTPUT ELSE ELSE SPINDL/RPM,\$MAXRPM,\$P02 SPINDL/RPM,\$MAXRPM,\$P02 ENDOF/IF ENDOF/IF
- Variation: Variation: SPINDL/RPM,\$P01,\$P02(CLW,CCLW) SPINDL/RPM,\$P01,\$P02(CLW,CCLW) SPINDL/RPM,\$FIF(\$P01.LE.\$MAXRPM,\$P01,\$MAXRPM),\$P02 SPINDL/RPM,\$FIF(\$P01.LE.\$MAXRPM,\$P01,\$MAXRPM),\$P02

## MODULE 3 : The TERMAC command **JCAM**

- Used to exit a macro Used to exit a macro
- There is an implicit TERMAC at the end of each macro (no need to end a macro with TERMAC) There is an implicit **TERMAC** at the end of each macro (no need to end a macro with **TERMAC)**
- Can be used to *force* the current macro to exit prematurely when a specific condition occurs Can be used to force the current macro to exit prematurely when a specific condition occurs
- Can be used in any type of macro (user-defined or Startup/Shutdown) Can be used in any type of macro (user-defined or Startup/Shutdown)

Example: • Example:

```
PROBE/$P1(ON,OFF)
PROBE/$Pl(ON,OFF) 
IF/$FMATCH($TLTAB(20,$TI),'PROBE').EQ.''
IF/$FMATCH($TLTAB(20,$TI), 'PROBE') .EQ.'' 
    TERMAC
TERMAC 
ENDOF/IF
ENDOF/IF 
INSERT/$FIF($P1.EQ.ON,'O9832','O9833')
INSERT/$FIF($Pl.EQ.ON, '09832', '09833')
```